## Class XII

## **Computer Science (083)**

## **Marking Scheme**

Time Allowed: 3 hours MM: 70

| Question and Answers | Distribution of Marks                                                                       | Total<br>Marks                                                                                                    |
|----------------------|---------------------------------------------------------------------------------------------|----------------------------------------------------------------------------------------------------|
| SECTION A            | <u> </u>                                                                                    |                                                                                                    |
| False                | 1 mark for                                                                                  | 1                                                                                                    |
|                      | correct                                                                                     |                                                                                                    |
|                      | answer                                                                                      |                                                                                                    |
| Option b             | 1 mark for                                                                                  | 1                                                                                                    |
| 6.20                 | correct                                                                                     |                                                                                                    |
| 0,20                 | answer                                                                                      |                                                                                                    |
| Option c             | 1 mark for                                                                                  | 1                                                                                                    |
|                      | correct                                                                                     |                                                                                                    |
| -244.0               | answer                                                                                      |                                                                                                    |
| PYTHON-is-Fun        | 1 mark for                                                                                  | 1                                                                                                    |
|                      | correct                                                                                     |                                                                                                    |
|                      | answer                                                                                      |                                                                                                    |
| Option b             | 1 mark for                                                                                  | 1                                                                                                    |
| Q 15                 | correct                                                                                     |                                                                                                    |
| 6,13                 | answer                                                                                      |                                                                                                    |
| Option a             | 1 mark for                                                                                  | 1                                                                                                    |
| DAN                  | correct                                                                                     |                                                                                                    |
| IAN                  | answer                                                                                      |                                                                                                    |
| Option b             | 1 mark for                                                                                  | 1                                                                                                    |
|                      | correct                                                                                     |                                                                                                    |
| del D1["Red"]        | answer                                                                                      |                                                                                                    |
| Ontion b             | 1 mark for                                                                                  | 1                                                                                                    |
| Space of             |                                                                                             |                                                                                                    |
|                      | answer                                                                                      |                                                                                                    |
|                      | False  Option b 6,20  Option c -244.0  PYTHON-is-Fun  Option b 8,15  Option a PAN  Option b | False  Option b  6,20  I mark for correct answer  Option c  -244.0  PYTHON-is-Fun  Option b  1 mark for correct answer  I mark for correct answer  I mark for correct answer  I mark for correct answer  I mark for correct answer  Option b  I mark for correct answer  Option a  PAN  Option b  I mark for correct answer  Option b  I mark for correct answer  Option b  I mark for correct answer  Option b  I mark for correct answer  Option b  I mark for correct answer  Option b  I mark for correct answer  Option b  I mark for correct answer |

|    | ceieP0                                                      |                           |   |
|----|-------------------------------------------------------------|---------------------------|---|
| 9  | Option d                                                    | 1 mark for                | 1 |
|    | Statement 4                                                 | correct                   |   |
| 10 | Option b                                                    | 1 mark for                | 1 |
|    | WHITE*                                                      | correct<br>answer         |   |
|    | BLACK*                                                      |                           |   |
| 11 | Option b                                                    | 1 mark for                | 1 |
|    | Modulator                                                   | correct                   |   |
| 12 | Option c                                                    | 1 mark for                | 1 |
|    | global b                                                    | correct                   |   |
| 13 | True                                                        | 1 mark for correct answer | 1 |
| 14 | Option c                                                    | 1 mark for correct        | 1 |
|    | A candidate key that is not a primary key is a foreign key. | answer                    |   |
| 15 | Circuit                                                     | 1 mark for correct answer | 1 |
| 16 | Option c                                                    | 1 mark for correct        | 1 |
|    | seek()                                                      | answer                    |   |
| 17 | Option d A is false but R is True                           | 1 mark for correct answer | 1 |

| 18 | Option b                                                                                                    | 1 mark for                                                                                                    | 1     |
|----|----------------------------------------------------------------------------------------------------|----------------------------------------------------------------------------------------------------|-------|
|    | Both A and R are true but R is not the correct explanation for A                                                                                                    | correct                                                                                                    |       |
|    | SECTION B                                                                                                    |                                                                                                    |       |
| 19 | (i)  POP3 – Post Office Protocol 3  URL – Uniform Resource Locator  (ii)  HTML( Hyper text mark Up language)  • We use pre-defined tags • Static web development language – only focuses on how data looks  • It use for only displaying data, cannot transport data • Not case sensistive  XML (Extensible Markup Language)  • we can define our own tags and use them  • Dynamic web development language – as it is used for transporting and storing data  • Case sensitive  OR | ½ mark for each correct expansion  1 mark for any one correct difference No mark to be awarded if only full form is given | 1+1=2 |
|    | (i) Bandwidth is the maximum rate of data transfer over a given transmission medium. / The amount of information that can be transmitted over a network.                                                                                                    | 1 mark for correct definition                                                                                             |       |

| (ii)                     | https (Hyper Text Transfer Protocol Secure) is the protocol that uses SSL (Secure Socket Layer) to encrypt data being transmitted over the Internet.  Therefore, https helps in secure browsing while http does not. | 1 mark for correct difference.                                                                                                    |   |
|--------------------------|----------------------------------------------------------------------------------------------------|----------------------------------------------------------------------------------------------------|---|
| rev<br>rem<br><b>whi</b> | <pre>Number(num):     = 0     = 0 le num &gt; 0:     rem =num %10     rev = rev*10 + rem     num = num//10 urn rev evNumber(1234))</pre>                                                                             | ½ mark for each correction made                                                                                                    | 2 |
| def countN for pl        | "Delhi",2:"London",3:"Paris",4:"New York",5:"Dubai"}  low(PLACES): ace in PLACES.values(): len(place)>5: print(place.upper())  PLACES)  OR                                                                           | ½ mark for correct function header ½ mark for correct loop ½ mark for correct if statement ½ mark for displaying the output ½ mark for correct function header ½ mark for using split() | 2 |

|    | <pre>def lenWords(STRING):     T=()     L=STRING.split()     for word in L:         length=len(word)         T=T+(length,)     return T</pre> | ½ mark for adding to tuple ½ mark for return statement                     |       |
|----|----------------------------------------------------------------------------------------------------|----------------------------------------------------------------------------|-------|
|    | Note: Any other correct logic may be marked                                                                                                   |                                                                            |       |
| 22 | 4*L<br>33*4<br>21*S<br>10*6                                                                                                    | ½ mark for<br>each correct<br>line of output                               | 2     |
| 23 | (i) L1.insert(2,200)  (ii) message.endswith('.')                                                                                              | 1 mark for each correct statement                                          | 1+1=2 |
|    | OR                                                                                                    |                                                                            |       |
|    | <pre>import statistics print(statistics.mode(studentAge))</pre>                                                                               | 1 mark for correct import statement 1 mark for correct command with mode() |       |
| 24 | SQL Command to add primary key:                                                                                                    | and print()  1 mark for                                                    | 2     |
|    | ALTER TABLE Employee ADD Empld INTEGER PRIMARY KEY;                                                                                           | correct<br>ALTER TABLE<br>command                                          |       |

|    | As the primary key is added as the last field, the command for |                                |       |
|----|----------------------------------------------------------------|--------------------------------|-------|
|    | inserting data will be:                                        | 1 mark for                     |       |
|    | INSERT INTO Employee                                           | correct<br>INSERT              |       |
|    | VALUES ("Shweta", "Production", 26900, 999);                   | command                        |       |
|    | Alternative answer:                                            |                                |       |
|    | INSERT INTO                                                    |                                |       |
|    | Employee (EmpId, Ename, Department, Salary)                    |                                |       |
|    | VALUES (999, "Shweta", "Production", 26900);                   |                                |       |
|    | OR                                                             |                                |       |
|    | To delete the attribute, category:                             |                                |       |
|    | ALTER TABLE Sports                                             | 1 mark for                     |       |
|    | DROP category;                                                 | correct ALTER TABLE            |       |
|    | broi cacegory,                                                 | command                        |       |
|    | To add the attribute Type Sport                                | with DROP                      |       |
|    | To add the attribute, TypeSport                                | 1 mark for                     |       |
|    | ALEED HADID Co                                                 | correct ALTER TABLE            |       |
|    | ALTER TABLE Sports                                             | command                        |       |
|    | ADD TypeSport char(10) NOT NULL;                               | with ADD                       |       |
| 25 | 10.0\$20                                                       | 1 mark for                     | 2     |
|    | 10.0\$2.0###                                                   | each correct<br>line of output |       |
|    |                                                                | iiile oi output                |       |
|    | SECTION C                                                      |                                |       |
| 26 | ND-*34                                                         | ½ mark for                     | 3     |
|    |                                                                | each correct<br>character      |       |
|    |                                                                | Character                      |       |
| 27 |                                                                |                                |       |
|    |                                                                | 1 mark for                     | 1*3=3 |
|    | (i)                                                            | each correct output            |       |
|    | COUNT (DISTINCT SPORTS)                                        |                                |       |
|    |                                                                | L                              |       |

4 (ii) **CNAME** SPORTS AMINA CHESS (iii) **CNAME** AGE PAY 28 1000 AMRIT 35 1050 VIRAT 1 mark for 28 def test(): correctly fObj1 = open("Alpha.txt","r") opening and data = f0bj1.readlines() closing files for line in data: L=line.split() ½ mark for if L[0] == "You": correctly reading data print(line) fObj1.close() 1 mark for correct loop and if statement OR ½ mark for displaying data 1 mark for correctly opening and closing the files

```
½ mark for
     def vowelCount():
                                                       correctly
           fObj = open("Alpha.txt", "r")
                                                       reading data
           data = str(fObj.read())
                                                       1 mark for
           cnt=0
                                                       correct loop
           for ch in data:
                                                       and if
                 if ch in "aeiouAEIOU":
                                                       statement
                      cnt=cnt+1
                                                       ½ mark for
           print(cnt)
                                                       displaying
           fObj.close()
                                                       the output.
     Note: Any other correct logic may be marked
29
       (i)
                                                       1 mark for
                                                                  1*3=3
                                                       each correct
            UPDATE Personal
                                                       query
            SET Salary=Salary + Salary*0.5
            WHERE Allowance IS NOT NULL;
       (ii)
            SELECT Name, Salary + Allowance AS
            "Total Salary" FROM Personal;
       (iii)
            DELETE FROM Personal
            WHERE Salary>25000
```

```
30
                                                       1 ½ marks for
                                                                   3
     travel = []
                                                       each function
     def Push element(NList):
          for L in NList:
              if L[1] != "India" and L[2]<3500:</pre>
                   travel.append([L[0], L[1]])
     def Pop element():
         while len(travel):
              print(travel.pop())
          else:
              print("Stack Empty")
                            SECTION D
       (i)
31
                                                       1 mark for
                                                                 1*4=4
                                                       each correct
            SELECT PName, BName FROM PRODUCT P,
                                                       query
            BRAND B WHERE P.BID=B.BID;
       (ii)
            DESC PRODUCT;
       (iii)
            SELECT BName, AVG(Rating) FROM PRODUCT
            P, BRAND B
            WHERE P.BID=B.BID
            GROUP BY BName
            HAVING BName='Medimix' OR
            BName='Dove';
       (iv)
            SELECT PName, UPrice, Rating
            FROM PRODUCT
           ORDER BY Rating DESC;
```

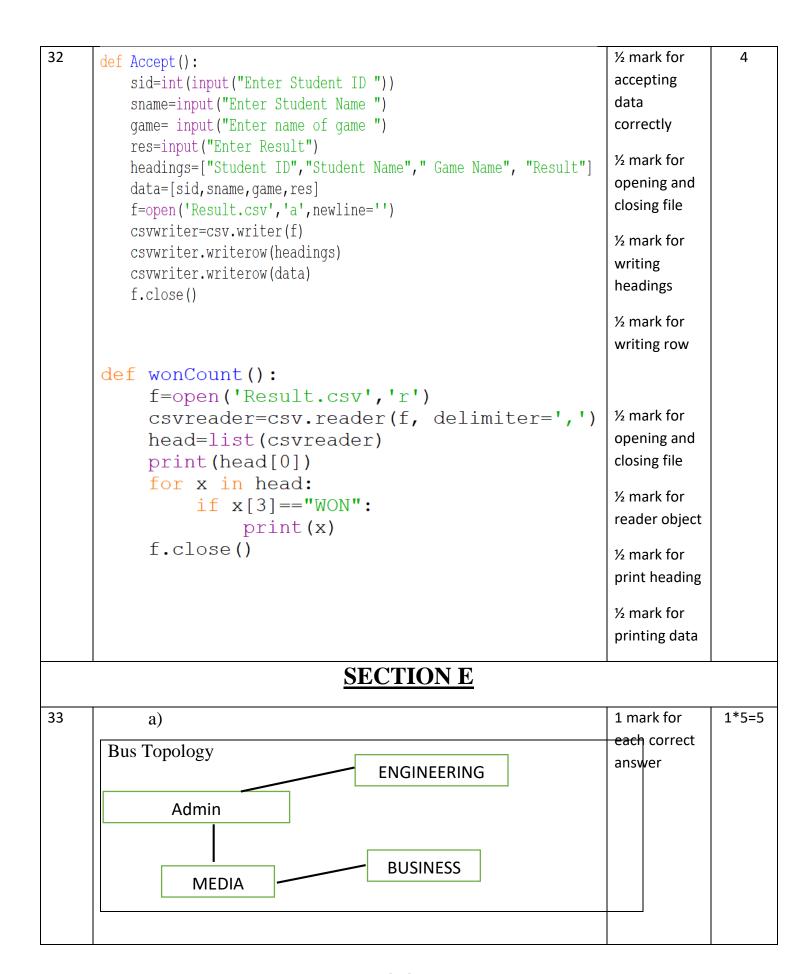

|    | b) Switch                                                                                                    |                                                                                |       |
|----|----------------------------------------------------------------------------------------------------|--------------------------------------------------------------------------------|-------|
|    | c) Admin block, as it has maximum number of computers.                                                                                                    |                                                                                |       |
|    | d) Microwave                                                                                                    |                                                                                |       |
|    | e) No, a repeater is not required in the given cable layout as the                                                                                                    |                                                                                |       |
|    | length of transmission medium between any two blocks does not                                                                                                    |                                                                                |       |
|    | exceed 70 m.                                                                                                    |                                                                                |       |
|    |                                                                                                    |                                                                                |       |
| 34 | r+ mode:                                                                                                    | 1 mark for each correct difference                                             | 2+3=5 |
|    | Primary function is reading  File and the state of the state of t | ( minimum                                                                      |       |
|    | File pointer is at beginning of file                                                                                                    | two<br>differences                                                             |       |
|    | • if the file does not exist, it results in an error                                                                                                    | should be                                                                      |       |
|    | w+ mode:                                                                                                    | given)                                                                         |       |
|    | <ul> <li>primary function is writing</li> </ul>                                                                                                    |                                                                                |       |
|    | • if the file does not exist, it creates a new file.                                                                                                    |                                                                                |       |
|    | • If the file exists, previous data is overwritten                                                                                                    |                                                                                |       |
|    | • File pointer is at the beginning of file                                                                                                    |                                                                                |       |
|    | (ii)                                                                                                    | ½ mark for correctly opening and closing files ½ mark for correct try          |       |
|    |                                                                                                    | and except block  1/2 mark for correct loop  1 mark for correctly copying data |       |

```
½ mark for
def copyData():
     fObj = open("SPORT.DAT", "rb")
                                                             correct
     fObj1 = open("BASKET.DAT", "wb")
                                                            return
     cnt=0
                                                            statement
     try:
           while True:
                data = pickle.load(f0bj)
                                                            ½ mark for
                print(data)
                                                            correctly
                if data[0] == "Basket Ball":
                                                             opening and
                      pickle.dump(data,f0bj1)
                                                             closing files
                      cnt+=1
     except:
                                                            ½ mark for
           fObj.close()
                                                            correct try
           fObj1.close()
                                                             and except
     return cnt
                                                            block
                                                            ½ mark for
                                                            correct loop
                                                            ½ mark for
                           OR
                                                            correct if
  (i)
        Text files:
                                                            statement
        • Extension is .txt
                                                             1 mark for
                                                            correctly
        • Data is stored in ASCII format that is human readable
                                                            displaying
        • Has EOL character that terminates each line of data
                                                             data
           stored in the text files
        Binary Files
        • Extension is .dat
        • Data is stored in binary form (0s and 1s), that is not
          human readable.
  (ii)
```

```
def Searchtype (mtype):
             fObj = open("CINEMA.DAT", "rb")
             try:
                   while True:
                         data = pickle.load(f0bj)
                         if data[2] == mtype:
                               print("Movie number:",data[0])
                               print("Movie Name:", data[1])
                               print("Movie Type:",data[2])
             except EOFError:
                   fObj.close()
       Note: Any other correct logic may be marked
35
                 Domain is a set of values from which an attribute can
                                                                               ½ mark for
                                                                                               1+4=5
          (i)
                                                                               correct
                 take value in each row. For example, roll no field can
                                                                               definition
                 have only integer values and so its domain is a set of
                                                                               ½ mark for
                 integer values
                                                                               correct
                                                                                example
          (ii)
       import mysql.connector as mysql
                                                                               ½ mark for
       con1 = mysql.connect(host="localhost", user="root", password="tiger", database="sample2023")
                                                                               importing
       mycursor=con1.cursor()
                                                                                correct
       rno = int(input("Enter Roll Number:: "))
                                                                                module
       name = input("Enter the name:: ")
       DOB = input("Enter date of birth:: ")
                                                                                1 mark for
       fee= float(input("Enter Fee:: "))
                                                                                correct
       query = "INSERT into student values({},'{}','{}','{}}".format(rno,name,DOB,fee)
                                                                               connect()
       mycursor.execute(query)
       con1.commit()
                                                                               ½ mark for
       print("Data added successfully")
                                                                                correctly
       con1.close()
                                                                                accepting the
                                                                               input
       Note: Any other correct logic may be marked
                                                                               1 ½ mark for
                                                                               correctly
```

|                                           |                                                                                                | executing the query                                     |
|-------------------------------------------|------------------------------------------------------------------------------------------------|---------------------------------------------------------|
|                                           | <u>OR</u>                                                                                      | ½ mark for correctly using commit()                     |
| (i)                                       | All keys that have the properties to become a primary                                          |                                                         |
| (ii)                                      | key are candidate keys. The candidate keys that do not become primary keys are alternate keys. | 1 mark for correct difference                           |
| mycursor=co<br>query = "SE<br>mycursor.ex | rec)                                                                                           | ½ mark for importing correct module  1 mark for correct |
|                                           |                                                                                                | connect()  1 mark for correctly executing the query     |
|                                           |                                                                                                | ½ mark for correctly using fetchall()                   |
|                                           |                                                                                                | 1 mark for correctly                                    |

|  | displaying |  |
|--|------------|--|
|  | data       |  |
|  |            |  |